<<Photoshop CS5

 $\prec$ -Photoshop CS5

- 13 ISBN 9787115237217
- 10 ISBN 7115237212

2010-12

页数:392

PDF

http://www.tushu007.com

## $\le$  -Photoshop CS5  $\ge$

 $\mu$  and  $\mu$  and  $\mu$  and  $\mu$  and  $\mu$  and  $\mu$  and  $\mu$  and  $\mu$  and  $\mu$  and  $\mu$  and  $\mu$  and  $\mu$  and  $\mu$  and  $\mu$  and  $\mu$  and  $\mu$  and  $\mu$  and  $\mu$  and  $\mu$  and  $\mu$  and  $\mu$  and  $\mu$  and  $\mu$  and  $\mu$  and  $\mu$   $200$  photoshop cs5  $15$ 

photoshop<br>1 dvd 附带1张dvd视频教学光盘包含了书中所有案例的多媒体视频教程、源文件和素材文件。  $\frac{R}{\sqrt{R}}$ 

## <<Photoshop CS5

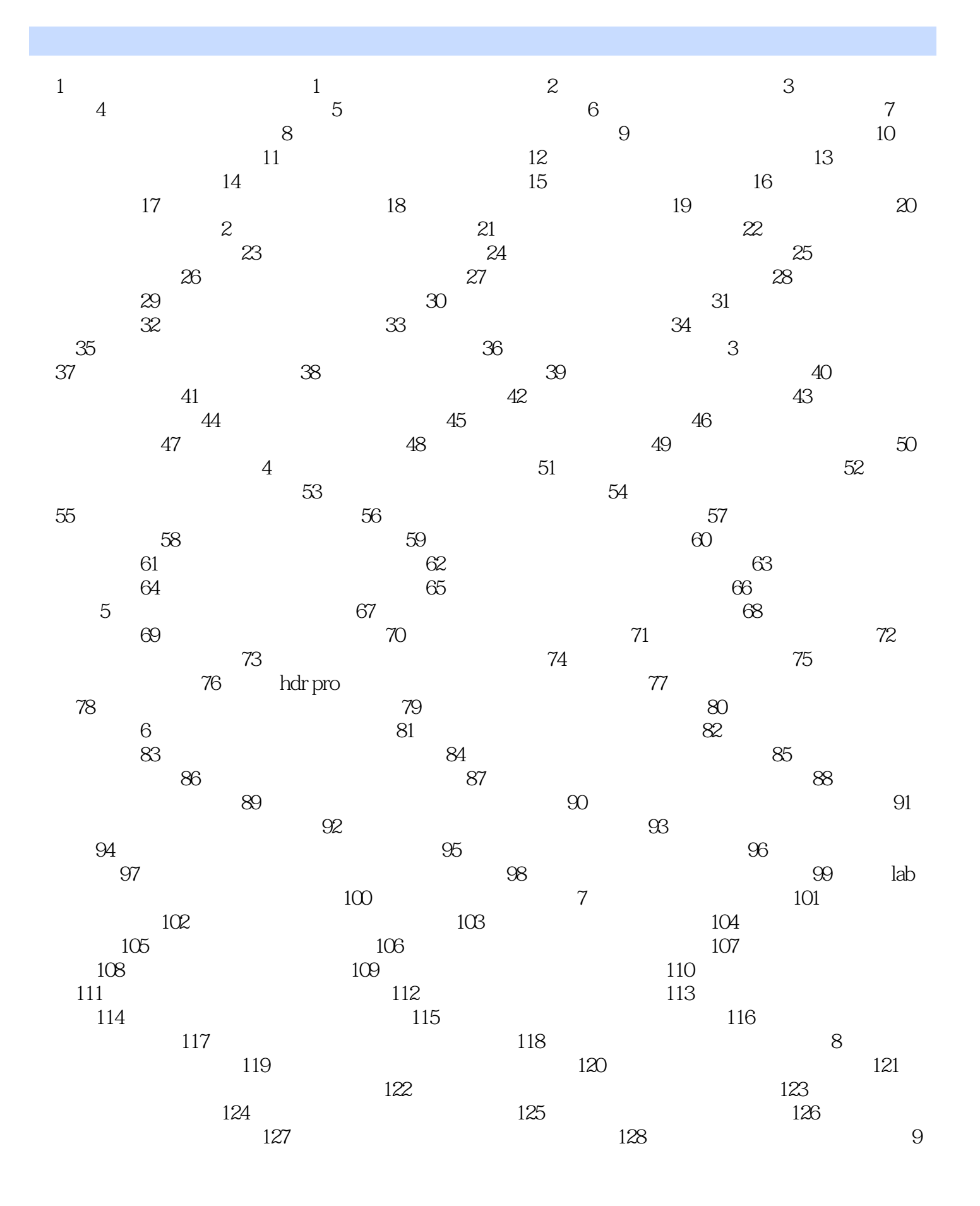

 $\vert$  <<Photoshop CS5  $\vert$ 

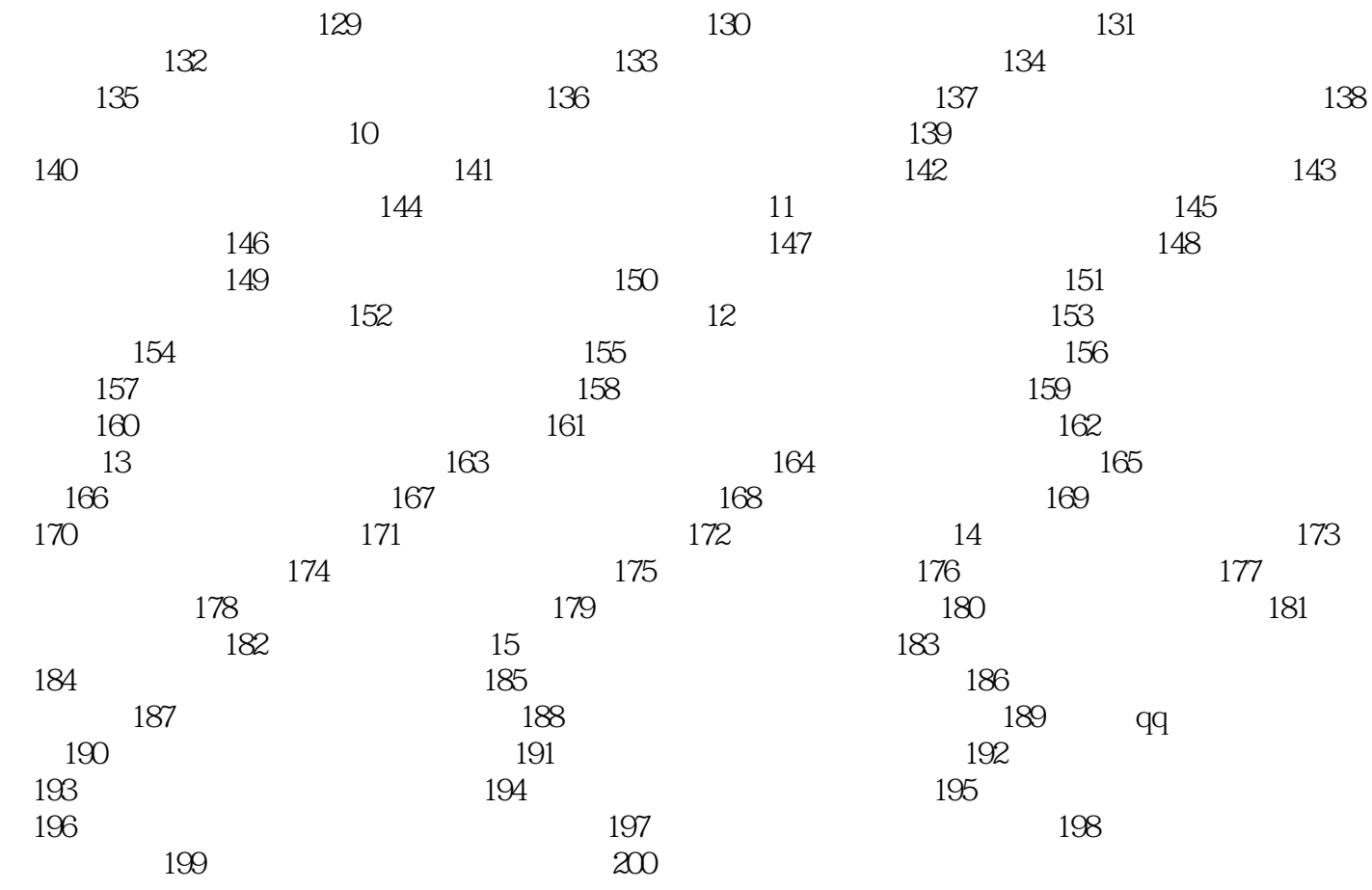

## $\le$  -Photoshop CS5  $\ge$

本站所提供下载的PDF图书仅提供预览和简介,请支持正版图书。

更多资源请访问:http://www.tushu007.com